# Monads

Nils Decker,  $\langle \text{wi4157@fh-wedel.de} \rangle$  30. April 2002

Simulation von Programmzuständen, Ein- und Ausgabe, Ausnahmen und Nichtdeterminismus

## Inhaltsverzeichnis

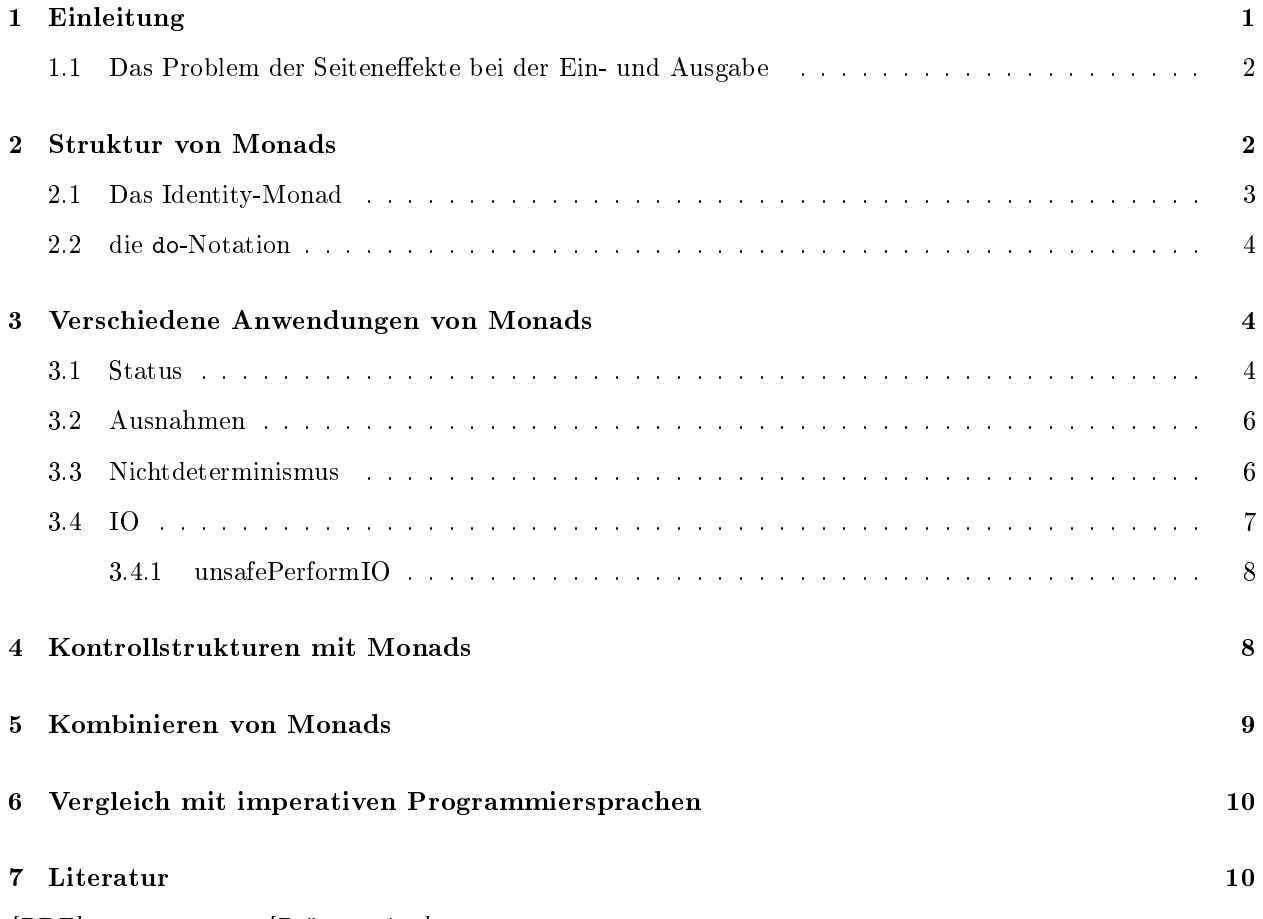

 $[PDF]$  <monads.pdf>  $[Pr\ddot{a}sentation]$  <monads-pres.html>

## 1 Einleitung

Haskell ist eine pure funktionale Sprache. Das bedeutet, daÿ das Ergebnis einer Funktion nur von ihren Parametern abhängt. Eine Funktion kann keinerlei Seiteneffekte auslösen, oder von äußeren Zuständen abhängig sein. Dadurch ist es einfach, über eine Funktion zu Argumentieren, oder deren Korrektheit zu beweisen.

Weil die Sprache pur ist, macht es keinen Unterschied, in welcher Reihenfolge Werte berechnet werden. Wenn ein Wert für das Ergebnis des gesamten Programms nicht benötigt wird, muÿ dieser auch nicht berechnet werden. Es ist also nicht vorherzusehen, wann und ob, eine bestimmte Funktion ausgewertet wird.

Mit einem Monad ist es unter Anderem möglich, die Reihenfolge von Berechnungen festzulegen, und deren Berechnung zu erzwingen.

Die hier vorgestellten Konzepte von Monads sind in der Sprache Haskell verdeutlicht, können aber direkt auf die meisten anderen funktionalen Sprachen, wie z.B. ML, Erlang oder Scheme [2] übertragen werden.

#### 1.1 Das Problem der Seiteneekte bei der Ein- und Ausgabe

Weil sich die Reihenfolge der Auswertung nicht vorhersehen lässt, hätte das Einführen von verborgenen Seiteneffekten schwere Auswirkungen auf die Semantik der Sprache.

Es wäre z.B. nicht mehr möglich mathematische Aussagen über das Verhalten von Funktionen aufzustellen. Als Beispiel sei eine Funktion readInt definiert, die einen Integer-Wert einliest, und eine Funktion foo, die readInt verwendet.

```
readInt :: Int
foo = readInt - readInt
```
Es ist nicht möglich über das Verhalten der Funktion foo eine Aussage zu treffen. Das Ergebnis dieser Funktion ist nicht nur von einer Eingabe von außen, sondern auch von der Reihenfolge der Auswertung abhängig. Ein optimierender Compiler könnte folgern, daß foo = 0 ist, und somit alle Seiteneffekte verhindern.

Es ist also notwendig, eine Struktur einzuführen, die es ermöglicht, sequentielle Abläufe zu beschreiben.

### 2 Struktur von Monads

Ein Monad ist ein Typ auf den die Operationen bind und return deniert sind. In Haskell wird für den Operator bind der Operator >>= verwendet. Der Operator >>= wird verwendet, um 2 Berechnungen aneinander zu binden, und eine neue, zusammengesetzte, Berechnung zu formen. Das Ergebnis der 1. Berechnung wird der 2. Berechnung als Parameter übergeben. return fügt das Ergebnis einer Berechnung in das Monad ein.

Jede Berechnung die in einem Monad verwendet wird, liefert ihr Ergebnis in dem Monad verpackt zurück.

Die Definition der Klasse Monad in der Hakell Prelude ist

```
class Monad m where
  (\gg)=) :: m a \to ( a \to m b ) \to m b
  return :: a -> m a
  (>>) :: m a -> m b -> m b
  fail :: String -> m a
  m \gg k = m \gg = \_ - \gg kfail s = error s
```
Die Operatoren >> und fail sind für die Definition eines Monads nicht notwendig, können aber praktisch sein. Der Operator >> bindet, genau wie >>= zwei Berechnungen aneinander, verwirft aber das Ergebnis der ersten Berechnung. fail kann verwendet werden, um das Fehlschlagen einer Berechnung zu signalisieren.

In der Definition aus der Prelude ruft fail die Haskell-Funktion error auf und führt somit zum Abbruch des Programms. Es ist aber möglich, wie z.B. bei dem Exception-Monad, die fail-Funktion neu zu denieren, um das Fehlschlagen der Berechnung an einer anderen Stelle des Programmes behandeln zu können.

return ist das Nullelement der Operation >>=, und >>= ist assoziativ:

```
return a >>= k = k a
m \gg = return = m
m >>= (\x \rightarrow k \xrightarrow{x} >)= h) = (m \Rightarrow= k) >> h
```
Die Signatur einer Funktion, die innerhalb des Monads arbeitet, ist (Monad a) => a b. Das Ergebnis der Berechnung wird in das Monad verpackt.

hello ::  $String \rightarrow I0$  () hello  $x = putStr$  ("Hello " ++  $x$ )

Für einig Monads ist es noch sinnvoll, eine Funktion extract zu definieren. Diese Funktion extrahiert das Ergebnis einer Berechnung aus dem Monad, damit das Ergebnis in funktionalen Programmteilen benutzt werden kann, ohne das Monad zu verwenden. Die Funktion extract darf aber nur definiert werden, wenn alle Berechnungen innerhalb des Monads ineinander abgeschlossen sind, und somit als Gesamtheit gesehen funktional sind. Ein Beispiel für eine solche Berechnung ist ein Programmteil, der einen internen Status verwaltet, der am Anfang der Berechnung initialisiert wird, und nach der Berechnung nicht mehr gebraucht wird. Es ist nicht möglich, die Funktion extract für Berechnungen mit externen Seiteneffekten zu definieren.

#### 2.1 Das Identity-Monad

Das einfachste Monad ist das Identity-Monad. Die verwendung dieses Monads hat keine besonderen Auswirkungen. Berechnungen werden wie sonst auch in Haskell durchgeführt. Es kann jedoch trotzdem sinnvoll sein, dieses Monad zu verwenden, um das Monad später um weitere Eigenschaften zu erweitern.

Das Identity-Monad ist definiert durch

```
data Id a = Id a
instance Monad Id where
  (\text{Id } x) \Rightarrow f = f xreturn x = Id x(Id _-) >> f = ffail s = error s
extract :: Id a -> a
extract (Id x) = x
```
Ein Beispiel für eine Berechnung mit dem Identity-Monad ist:

mul :: Int -> Int -> Id Int mul  $x \ y = return (x * y)$ div\_ :: Int -> Int -> Id Int  $div_ = 0 =$  fail "div  $0$ "  $div_{-}$  x  $y =$  return  $(x$  div y)

```
one :: Int -> Id Int
one x = mul x x >>= \_ ->
            mul x 1 >>= \y \rightarrowdiv_ y x
> one 5 ==> 1> one 0 ==> Fehler des Interpreters: "div 0"
```
Die Berechnungen in diesem Beispiel lassen sich durch einfaches Anwenden der Operatoren auf one x = (x \* 1) / x reduzieren. Später werden wir jedoch weitere Monads vorstellen, die das Verhalten verändern, so dass ganz andere Effekte entstehen.

#### 2.2 die do-Notation

Um dem Programmierer das schreiben von den vielen Lambda-Funktionen abzunehmen, gibt es in Haskell das do-Konstrukt. Es erlaubt eine einfachere und kürzere Schreibweise von Berechnungen mit Monads.

Diese beiden Funktionsdefinitionen sind identisch.

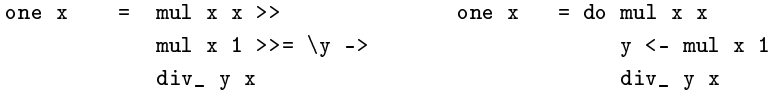

Es ist möglich Zwischenergebnisse mit let an einen Namen zu binden.

one  $x = do$  mul  $x x$ let eins = 1 in y <- mul x eins div\_ y x

Die do-Notation verändert die Ausdruckskraft der Sprache nicht, weil sich Ausdrücke in der do-Notation sehr einfach in Ausdrücke mit >>=, und return umwandeln lassen.

Programmstücke, die in der do-Notation geschrieben sind, sehen imperativen Programmen in normalen, imperativen Programmiersprachen sehr ähnlich.

### 3 Verschiedene Anwendungen von Monads

Monads erlauben nicht nur die Reihenfolge von Berechnungen festzulegen. Ein Monad kann beliebig viele Informationen enthalten und dem Programm die möglichkeit bieten diese auszulesen oder zu verändern. Desweiteren ist es möglich, nur durch Veränderung der Struktur des Monads, Ausnahmen und Nichtdeterminismus zu implementieren. Mit Hilfe von Monads ist sogar das destruktive Verändern von Daten möglich.

#### 3.1 Status

Durch die Verwendung eines Monads ist genau beschrieben, in welcher Reihenfolge Berechnungen erfolgen sollen. Es ist deshalb möglich, einen Status in einem Monad einzuführen, der in der festgelegten Reihenfolge von Berechnungen gelesen oder verändert werden kann.

Das Monad wird so definiert, daß jede Berechnung des Monads eine Funktion ist, die den Ausgangsstatus in einen Endstatus überführt.

```
-- a ist der Typ des Status
-- b ist der Typ des Ergebnisses der Berechnung
data State a b = State ( a \rightarrow (a, b) )
instance Monad (State a) where
  return x = State (\succeq s ->(s, x))(\gg)=) :: (State a) -> ( a -> (State b) ) -> (State b)
  (State f1) >> f2= State ( \setminusst1 -> let (st2, y) = f1 st1
                            (State trans ) = f2 yin trans st2 )
```
Nach dieser Definition des State-Monads wird ein Status von Berechnung zu Berechnung durchgereicht. Es können jetzt zwei weitere Berechnungen definiert werden, die den Status lesen oder schreiben.

```
readState :: State a a
readState = State (\setminus st -> (st, st))writeState :: a -> State a ()
writeState s = State (\_ - \rightarrow ( s , () ))
```
Es ist jetzt möglich, z.B. das Beispiel um einen Zähler erweitern, wieviele Multiplikationen stattgefunden haben.

```
type CountState a = State Int a
tick :: CountState ()
tick = do a <- readState
         writeState (a+1)
extract :: CountState a -> (Int, a)
extract (CountState st) = st 0
mul :: Int -> Int -> CountState Int
mul x y = do tick
              return (x * y)test = extract . one
> test 5 ==>(2, 1)
```
In diesem Beispiel liefert test ein Tupel zurück, daÿ die Anzahl der Aufrufe von mul und das Ergebnis der Berechnung enthält.

Bemerkenswert ist, daß sich die Definitionen von div und one nicht geändert haben, obwohl sie jetzt, im Gegensatz zum Beispiel mit dem Identity-Monad, einen Status durchreichen.

#### 3.2 Ausnahmen

In C wird häug der Fehlerfall durch einen speziellen Rückgabewert gezeigt. Dies hat den Nachteil, daÿ der Wertebereich des Ergebnisses beschränkt wird, und nach jedem Funktionsaufruf getestet werden muß, ob der Funktionsaufruf erfolgreich war. In C++, Java und anderen Sprachen wurden Exceptions eingeführt, die einen Fehler darstellen, und nach oben durchgereichten, bis der Fehler behandelt wird. Diese Exceptions können als ein spezieller Rückgabewert gesehen werden, auf den nach jedem Funktionsaufruf geprüft wird.

Die polymorphen Datentypen von Haskell erlauben es, diesen speziellen Fehlertyp zu verwenden, ohne den Wertebereich des Ergebnisses einzuschränken. Die Definition des Monads kann verwendet werden, um die Fehlerübeprüfung nach jedem Aufruf vorzunehmen.

Eine Ausnahmen-Behandlung kann einfach realisiert werden, in dem >>= so definiert wird, daß bei einer fehlgeschlagenen Berechnung, die darauf folgenden Berechnungen nicht mehr berechnet werden, und sofort der Fehler zurückgegeben wird.

```
data Exception a = Success a | Error String
instance Monad Exception where
  return x = Success xfail s = Error s(Success x) >> f = f x(Error s) >> f = (Error s)catch_ :: Exception a -> (Exception a -> Exception a) -> Exception a
catch_{\text{c}} (Success a) _{\text{c}} = (Success a)
\text{catch} (Error s) f = f (Error s)
handler :: Num a \Rightarrow Exception a \rightarrow Exception a
handler (Error s) = Success 999
div_ :: Int -> Int -> Exception Int
div_ = 0 = fail "div 0"
div_x y = return (x 'div' y)> one 5 == > (Success 1)
> one 0 ==> (Error "div 0")
> catch_ (one 0) handler ==> 999
```
In diesem Beispiel wird der Fehler in div\_ mit catch\_ abgefangen, und von handler bearbeitet. Obwohl sich die Definitionen von mul und one nicht verändert haben, wird in ihnen die Ausnahme korrekt behandelt.

#### 3.3 Nichtdeterminismus

Um Nichtdeterminismus zu implementieren, wird das Exception-Monad verändert. Eine Funktion liefert eine Liste aller erfolgreich berechneten Ergebnisse. Eine fehlgeschlagene Berechnung hat die leere Liste als Ergebnis. Die nachfolgenden Berechnungen werden auf alle Ergebnisse der voherigen Berechnungen angewendet.

data  $Nd = Nd$  [a]

```
instance Monad Nd where
  return x = Nd [x]fail s = Nd [](Nd \mid \cdot)>>= f = Nd []
  (Nd (x:xs)) >> f = let (Nd ys) = f x(Nd zs) = (Nd xs) >> f in(Nd (ys ++ zs)):: Int \rightarrow Int \rightarrow Nd Int
fromTo
from To a b = Nd [a..b]:: Int \rightarrow Nd Int
many
many x
         = do y < - from To 0 x
               one y
> many 2 = = > [1, 1]> many 0 ==> []
```
In diesem Beispiel liefert fromTo eine Liste von Ergebnissen der Funktion. Diese werden jeweils einzeln von one verarbeitet. Die erfolgreichen Berechnungen von one werden gesammelt, und bilden das Ergebnis von many.

Wenn am Ende einer solchen Berechnung nur ein gültiges Ergebnis benötigt wird, werden durch die lazy evaluationnur die benötigten Zwischenergebnisse berechet. Durch diese Eigenschaft lassen sich z.B. einfach nichtdeterministische Parser bauen.

#### $3.4$  $\overline{10}$

Das Monad 10 ähnelt dem Status-Monad. Der Status innerhalb des Monads entspricht der Umgebung des Programmes, also der Welt. Jede Funktion, die IO-Operationen ausführt, verändert diesen Status der "Welt". Das I0-Monad ist ein ADT, es ist also nicht möglich, Teile der Welt aus dem Monad zu extrahieren, und außerhalb des Monads zu verändern.

Alle Berechnungen, die IO-Operationen ausführen, haben als Ergebnistyp das 10-Monad.

```
-- data IO a = 10 (Welt -> (Welt, a))
mul
        :: Int -> Int -> I0 Int
mul x y = do putStrIn("mul "++ (show x) ++ " "++ (show y) )return (x * y)
```
Für das 10-Monad gibt es keine extract-Funktion. Es ist nicht möglich, ein Ergebnis, daß in dem 10-Monad berechnet wurde, zu extrahieren. Alle IO-Operationen eines Programmes sind durch dieses Monad genau vorhersagbar.

#### 3.4.1 unsafePerformIO

Es gibt eine Funktion, die für das IO-Monad wie die extract-Funktion arbeitet. Diese Funktion heiÿt unsafePerformIO. IO-Operationen die mittels unsafePerformIO ausgeführt werden, sind nicht vorhersagbar. Sie können zu jedem Zeitpunkt der Programmausführung in beliebiger Reihenfolge auftreten.

Die Benutzung von unsafePerformIO sollte, soweit möglich, vermieden werden. Durch unvorsichtige Benutzung ist es möglich, das Typsystem von Haskell auszuhebeln, und Programme zu schreiben, die auf ungültige Speicherbereiche zugreifen.

Es gibt jedoch ein paar Anwendungen, bei denen unsafePerformIO praktisch sein kann.

• Trace-Nachrichten

```
trace :: String -> a -> a
trace s x = unsafePerformIO ( putStrLn s >> return x )
```
• Alloziierung einer globalen Variable ( globale Variablen sollten möglichst vermieden werden! )

```
noOfOpenFiles :: IORef Int
noOfOpenFiles = unsafePerformIO (newIORef 0)
```
• Aushebeln des Typsystems [5]

```
cast :: a -> b
cast x = let bot = bot
            r = unsafePerformIO (newIORef bot)
         in unsafePerformIO ( do writeIORef r x
                                  readIORef r )
```
## 4 Kontrollstrukturen mit Monads

Mit den Monads ist es möglich, imperative Programme in einer funktionalen Programmiersprache zu schreiben. Es ist, durch die Verwendung von higher order functions, einfach möglich die üblichen Kontrollstrukturen der imperativen Programmiersprachen nachzubilden.

```
foreach :: (Monad m) => [a] -> (a -> m ()) -> m ()
foreach [] = = return ()foreach (x:xs) f = do f x
                      foreach xs f
> foreach [1..10] (\x \rightarrow> putStrLn (show x)
> )
while :: (Monad m) => m Bool -> m () -> m ()
while cond f = do res \le- cond
                  if res then (f \gg (while cond f))else (return ())
> while (return True) (
```

```
\geqputStrLn "Hello world"
>)
```
#### Kombinieren von Monads 5

Es ist einfach möglich, die verschiedenen Mondads, die hier vorgestellt wurden, zu kombinieren. In diesem Beispiel wird das Status-Monad mit dem IO-Monad kombiniert. Eine Berechnung in dem IOState-Monad ist eine Berechnung in dem IO-Monad, die einen Ausgangsstatus in einen Endstatus überführt.

```
data IOState a b = IOState ( a \rightarrow IO (a, b))
instance Monad (IOState a) where
    return v = I0State ( \s -> return (s, v))
    IOState f1 \gg = f2= IOState ( \st1 -> do (st2, r) <- f1 st1
                              let (IOState trans) = f2 r in
                                trans st2)readState
            :: IOState a a
                           (\st -\gt; return (st, st))readState
             = IOState
writeState :: a \rightarrow IOState a ()
writeState s = IOState (\_ -> return (s, () ))
```
Bei readState und writeState ist zu beachten, daß das return zu dem IO-Monad gehört.

liftI0 fügt eine Berechnung in dem IO-Monad in das IOState-Monad ein.

```
lift10\therefore IO b -> IOState a b
liftI0 ioa = IOState ( \s -> do a <- ioa
                                            return (s, a))
\tt extractI0:: a -> IOState a b -> IO b
extractI0 init (IOState f)
                = do (st, res) <- f init
                       return res
> foo x = do
\mathbf{r}writeState x
\,while ( do { nr <- readState; return (nr /= 1) } ) ( do
\mathbf{r}nr <- readState
\overline{\phantom{0}}liftI0 (putStrLn (show nr))
       let nr' = if (nr' mod' 2 == 0) then (nr' div' 2)\mathbf{z}\rightarrowelse (3 * nr + 1)\overline{\phantom{0}}writeState nr'
\mathbf{z}return ()
\overline{\phantom{0}}\mathcal{C}> extractIO O (foo 10)
```
Durch die Verwendung des IOState-Monads ist es möglich, imperative Programme zu schreiben, die sich kaum von Programmen in normalen imperativen Sprachen unterscheiden.

## 6 Vergleich mit imperativen Programmiersprachen

Durch die Verwendung von Monads werden in einer funktionalen Programmiersprache Berechnungen in einer vorbestimmten Reihenfolge ausgeführt. Dies kommt dem Einbetten einer imperativen Programmiersprache in die funktionale Sprache gleich. Die eingebette Sprache ist jedoch flexibler als die meisten normalen imperativen Programmiersprachen. Durch verändern der Definition des Monads lässt sich die Semantik der eingebetteten Sprache an das jeweilige Problem anpassen. Dies liegt daran, daß in imperativen Programmiersprachen Berechnungen immer implizit die Welt, also das IO-Monad, verwendet wird. Das Exception-Monad wird bei vielen Sprachen durch Spracherweiterungen unterstützt. Andere Monads, wie z.B. das Nichtdeterminismus-Monad läÿt sich nur sehr schwierig in imperativen Programmiersprachen nachbilden.

### 7 Literatur

#### $[1]$

Simon Thomson, The Craft of Functional Programming, Addison-Wesley 1999, S. 383 ff.

#### [2]

Unbekannter Author, Monadic Programming in Scheme <http://okmij.org/ftp/Scheme/ monad-in-Scheme.html>

#### $\vert 3 \vert$

Philip Wadler, The essence of functional programming <http://www.research.avayalabs.com/user/ wadler/topics/monads.html>

#### [4]

Simon Peyton Jones, Tackling the Awkward Squad: monadic input/output, concurrency, exceptions and foreign-language calls in Haskell <http://research.microsoft.com/users/simonpj/Papers/ marktoberdorf/>

#### $[5]$

John Launchbury, Jeffrey R. Lewis, Byron Cook, On embedding a microarchitectural design language within Haskell <http://www.cse.ogi.edu/~jlewis/hawkpaper.ps.gz>

#### [6]

John Hughes, Magnus Carlsson, Systematic Design of Monads <http://www.cs.chalmers.se/ ~augustss/AFP/monads.html>

Alle hier angegebenen URLs waren am 28. April 2002 erreichbar.